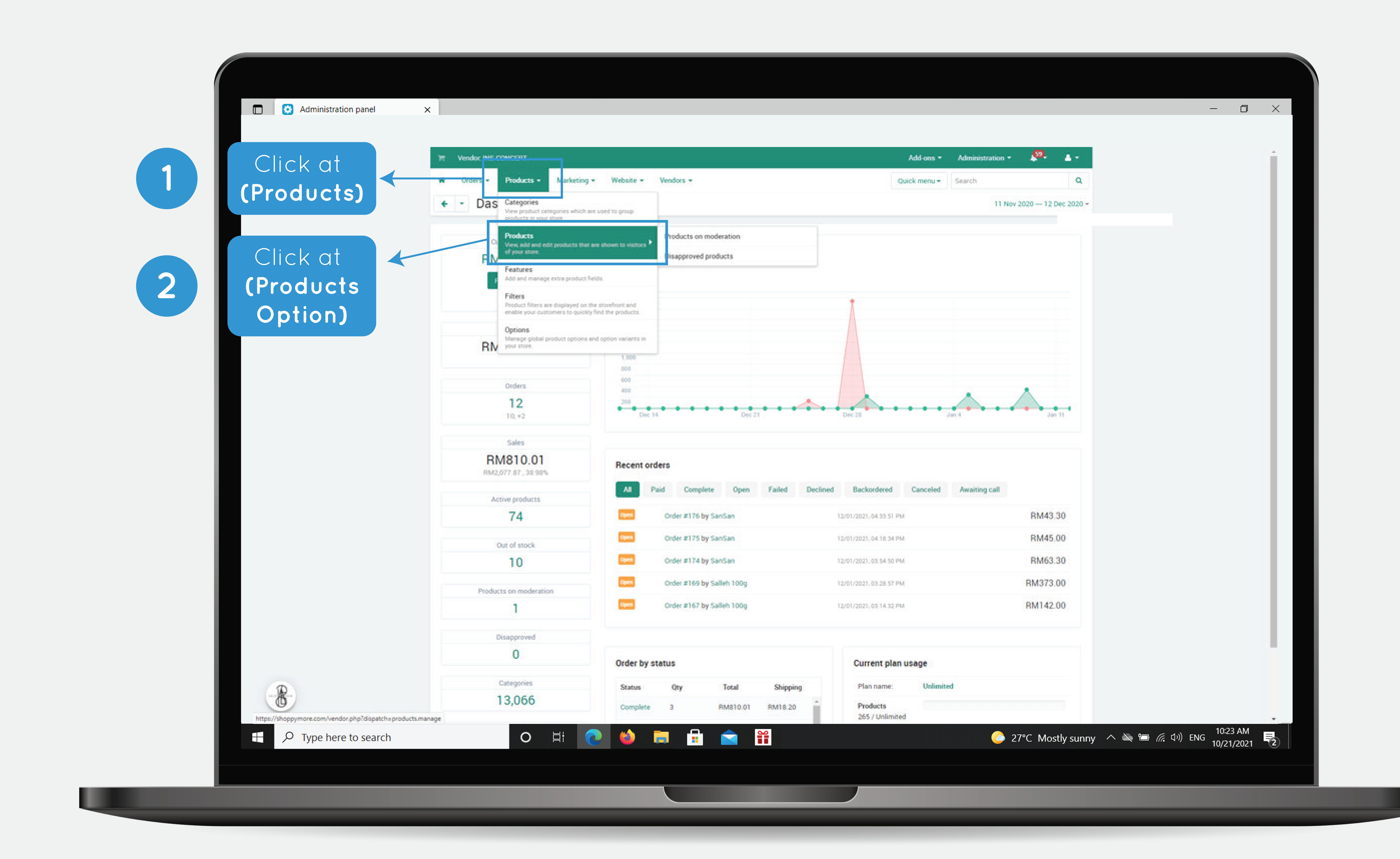

## Click Here **(Bulk production addition)**

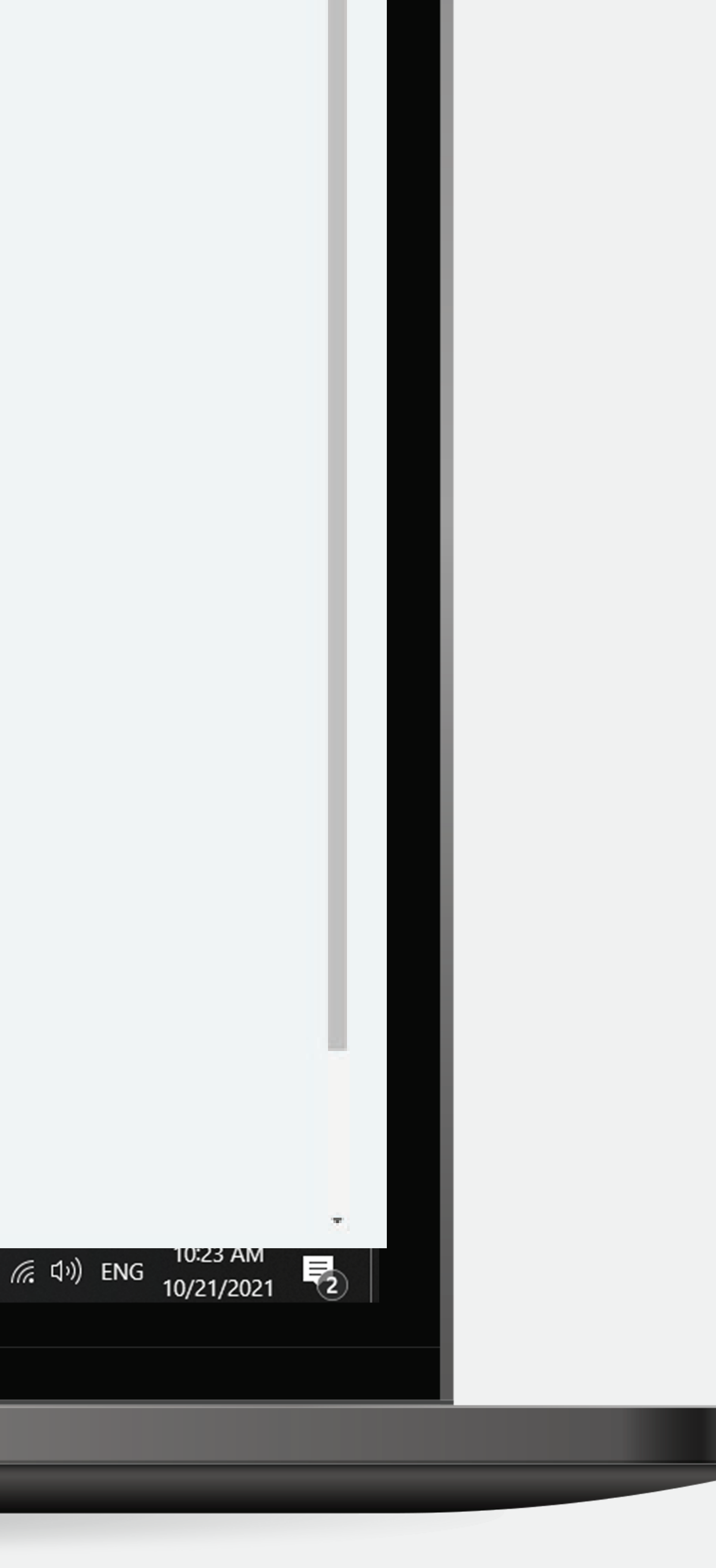

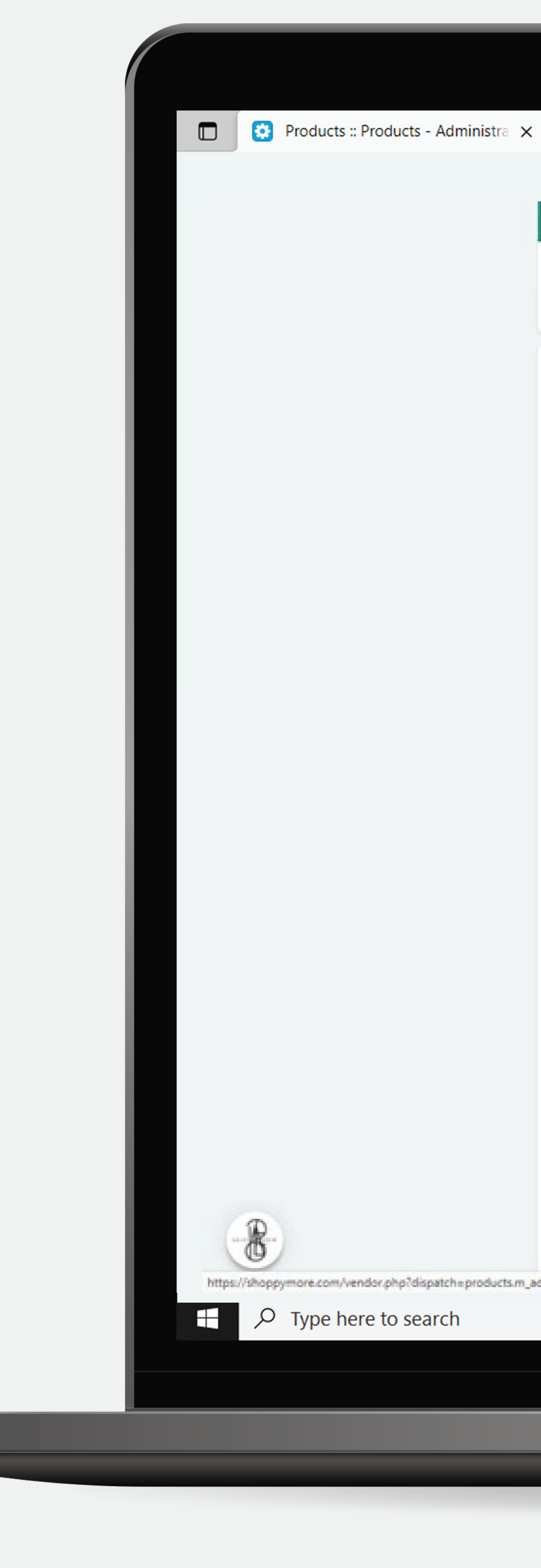

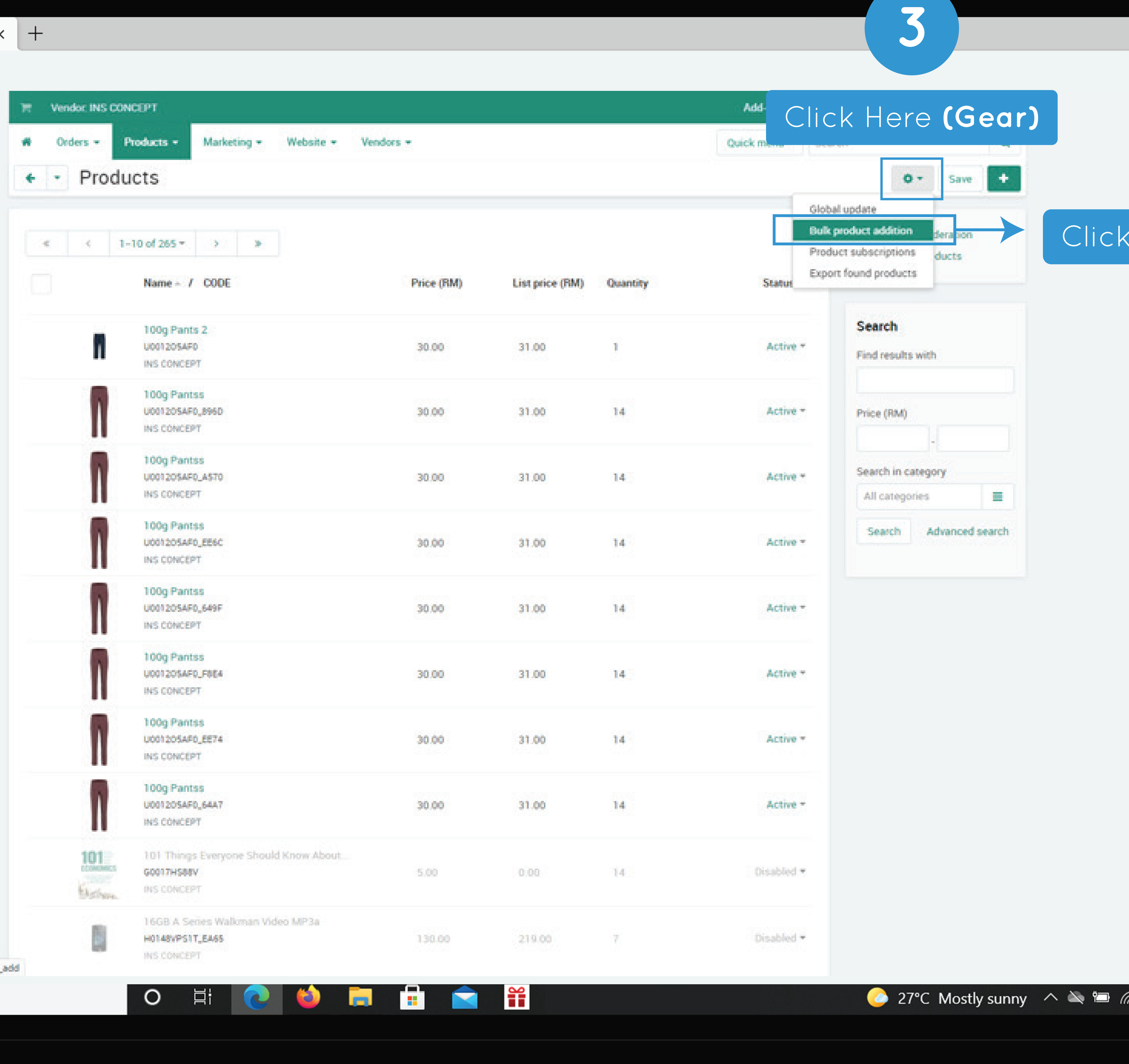

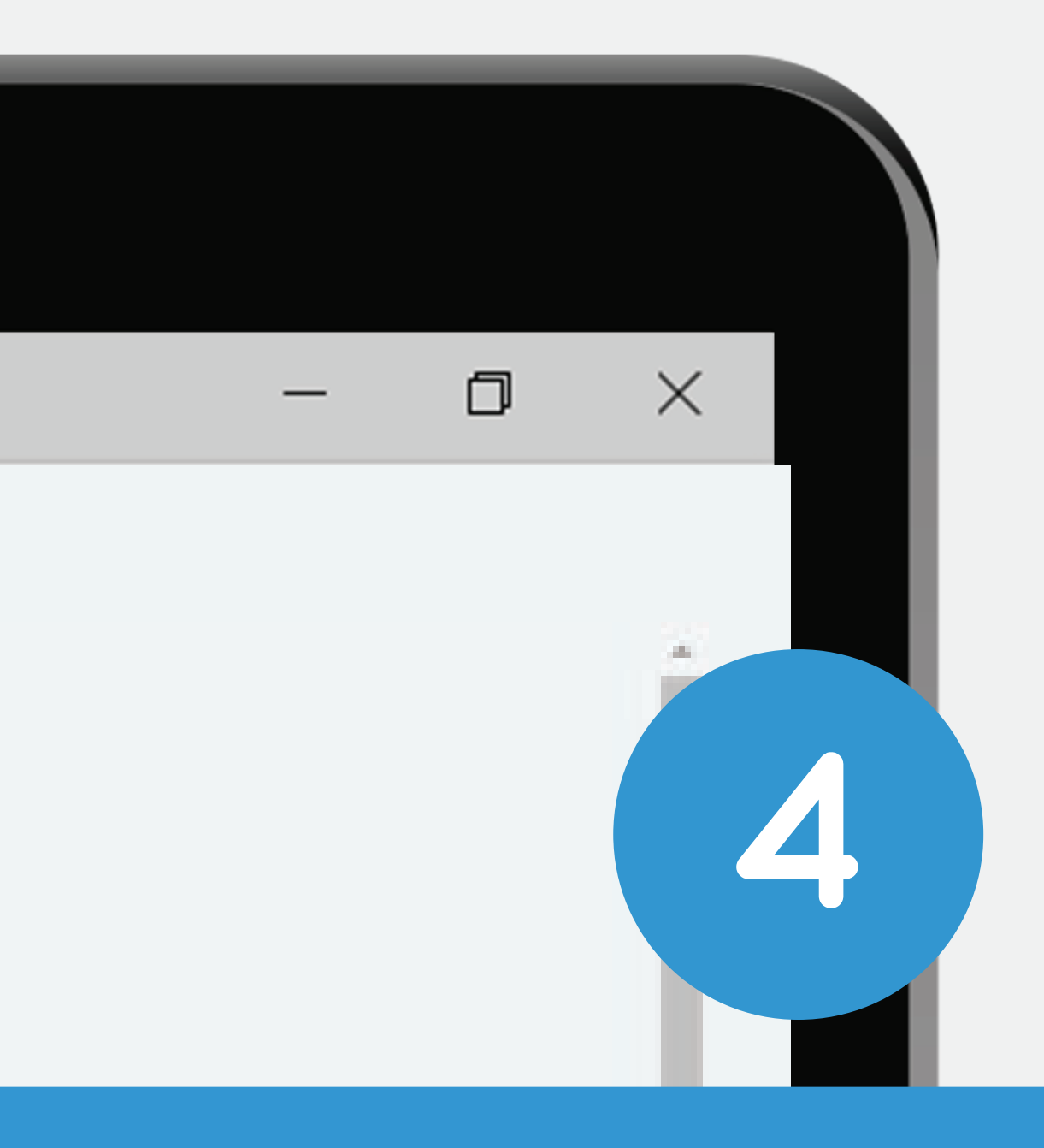

## Click at **(Category option)**

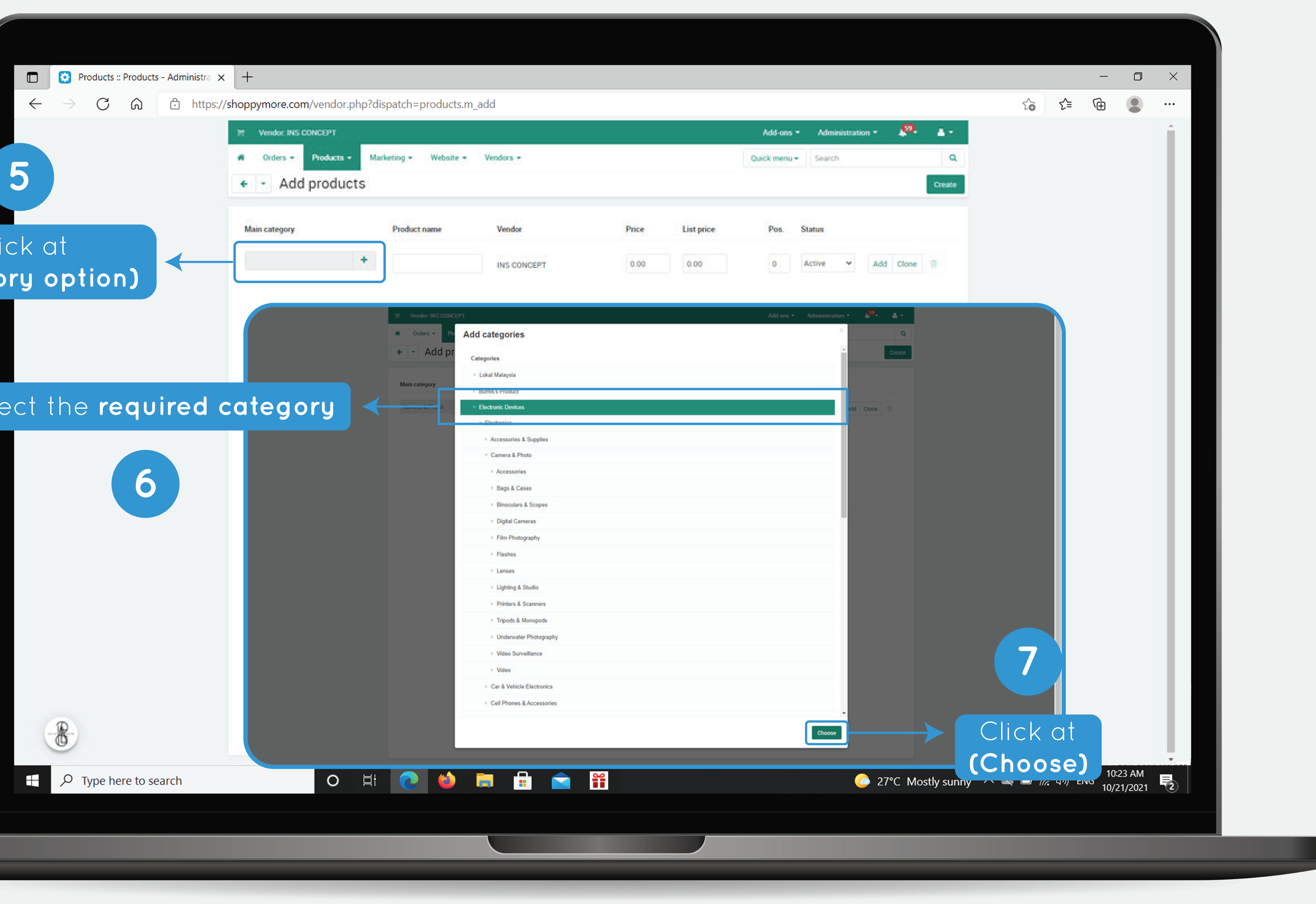

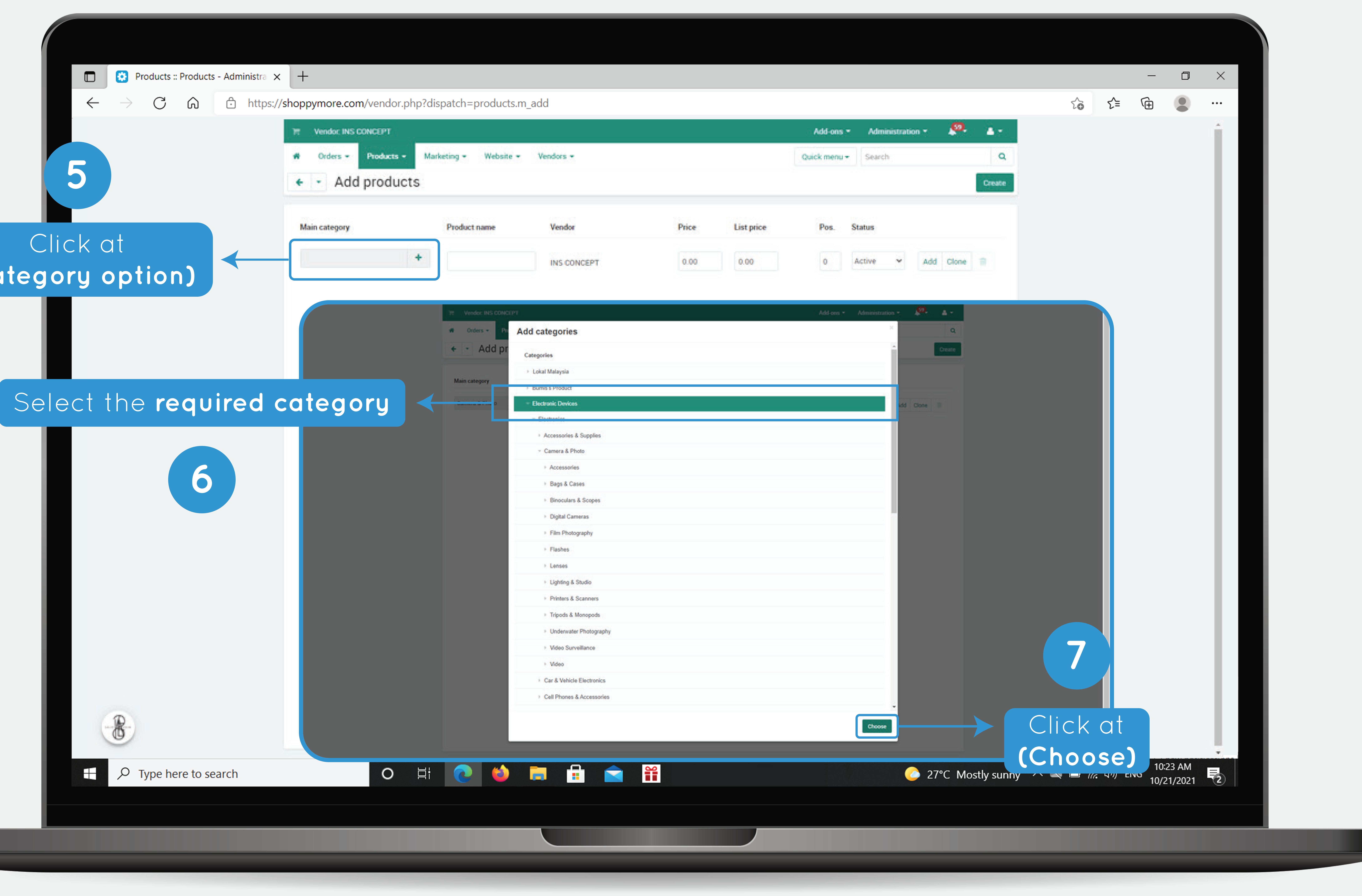

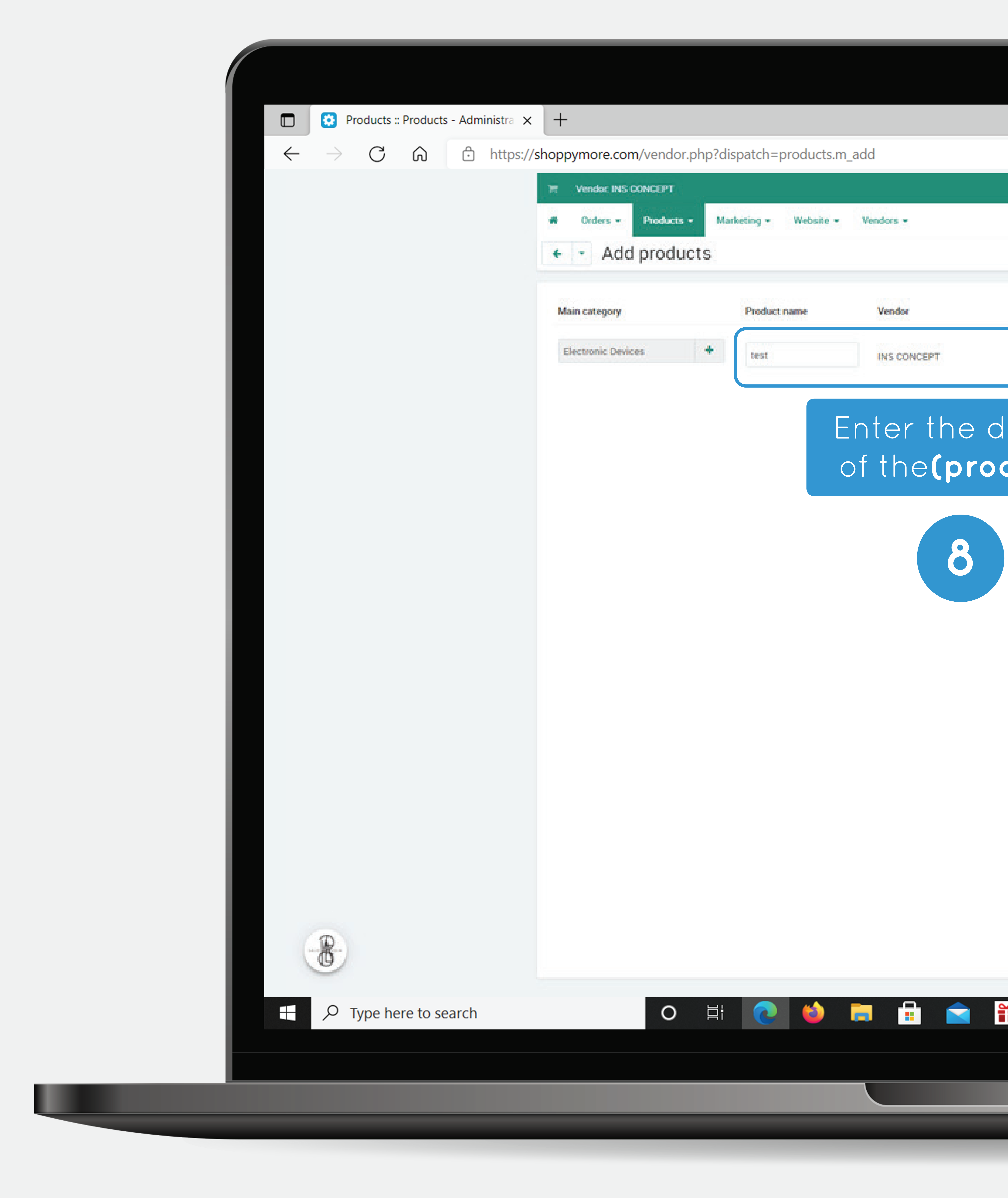

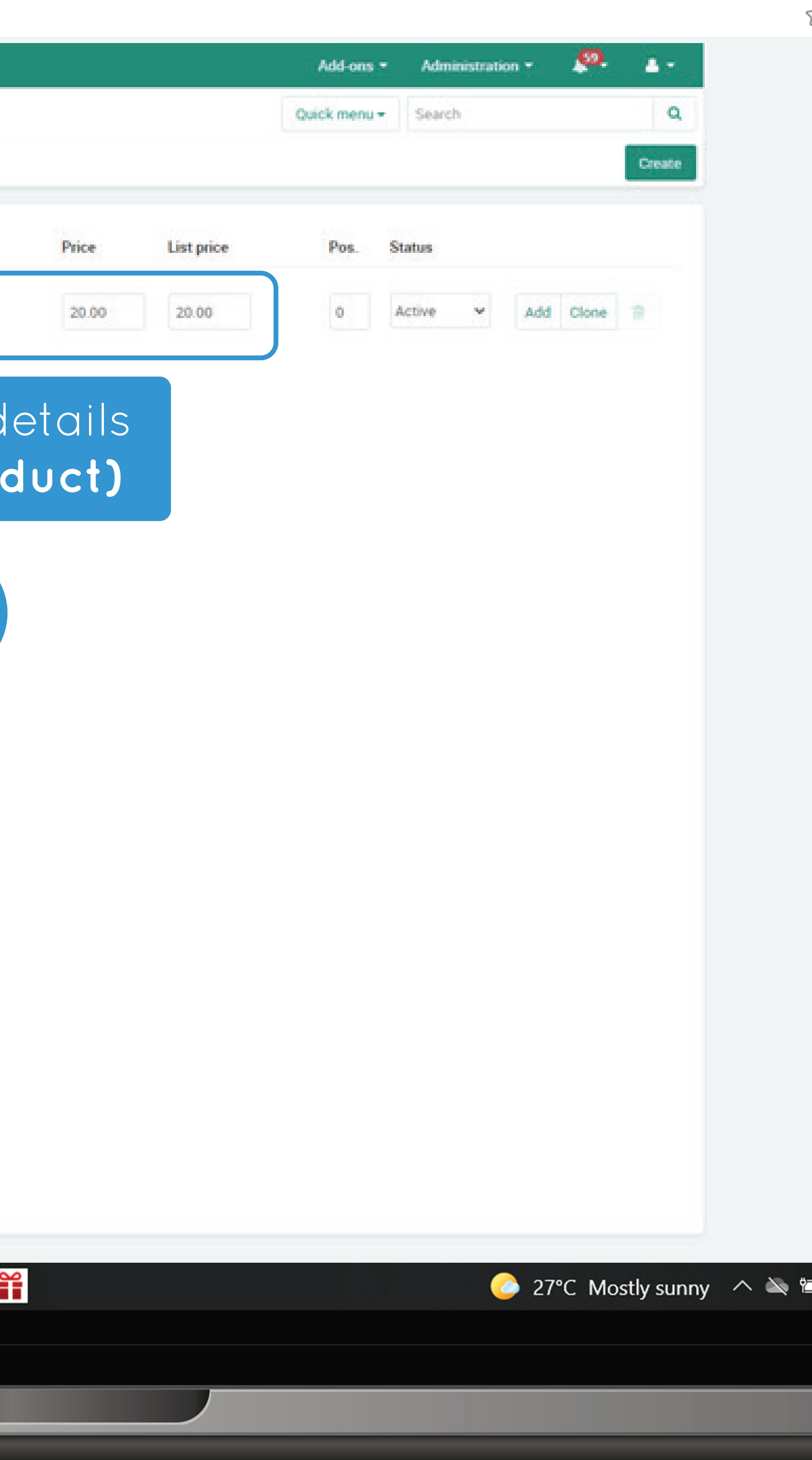

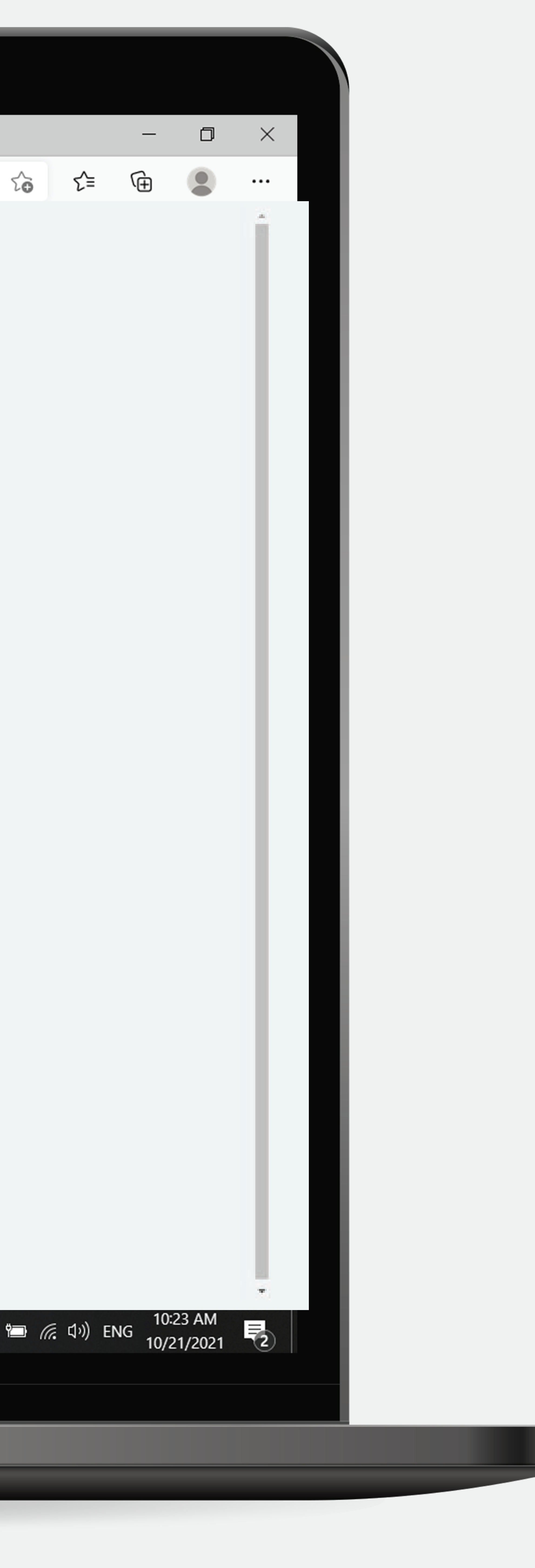

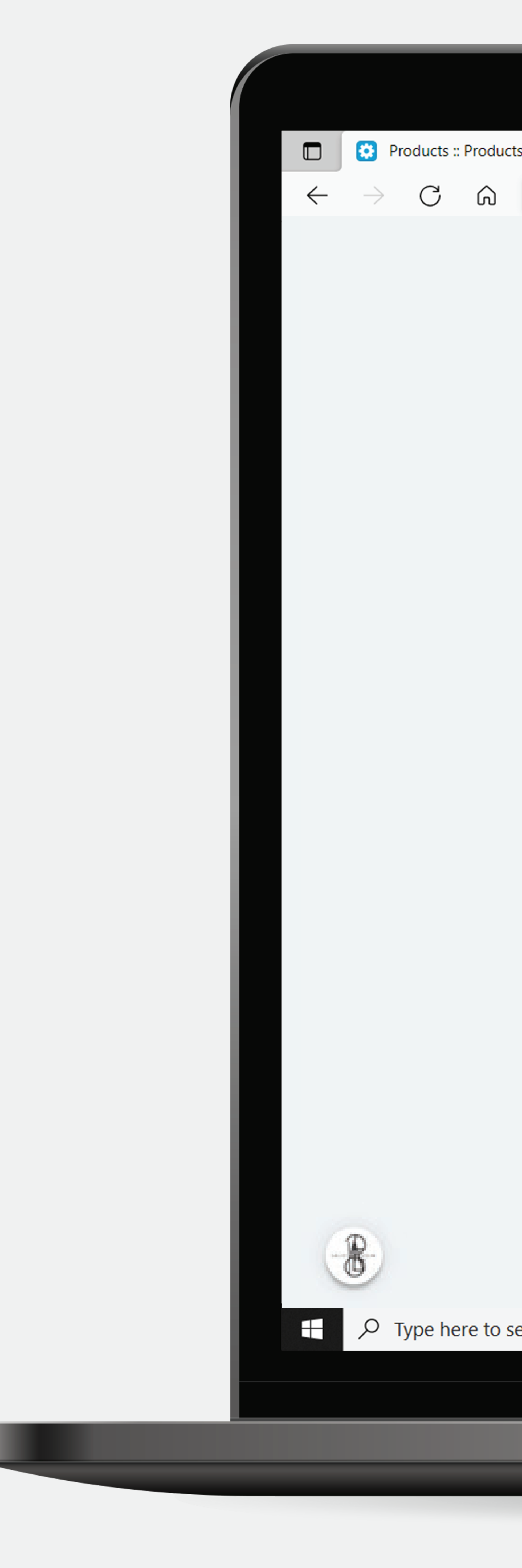

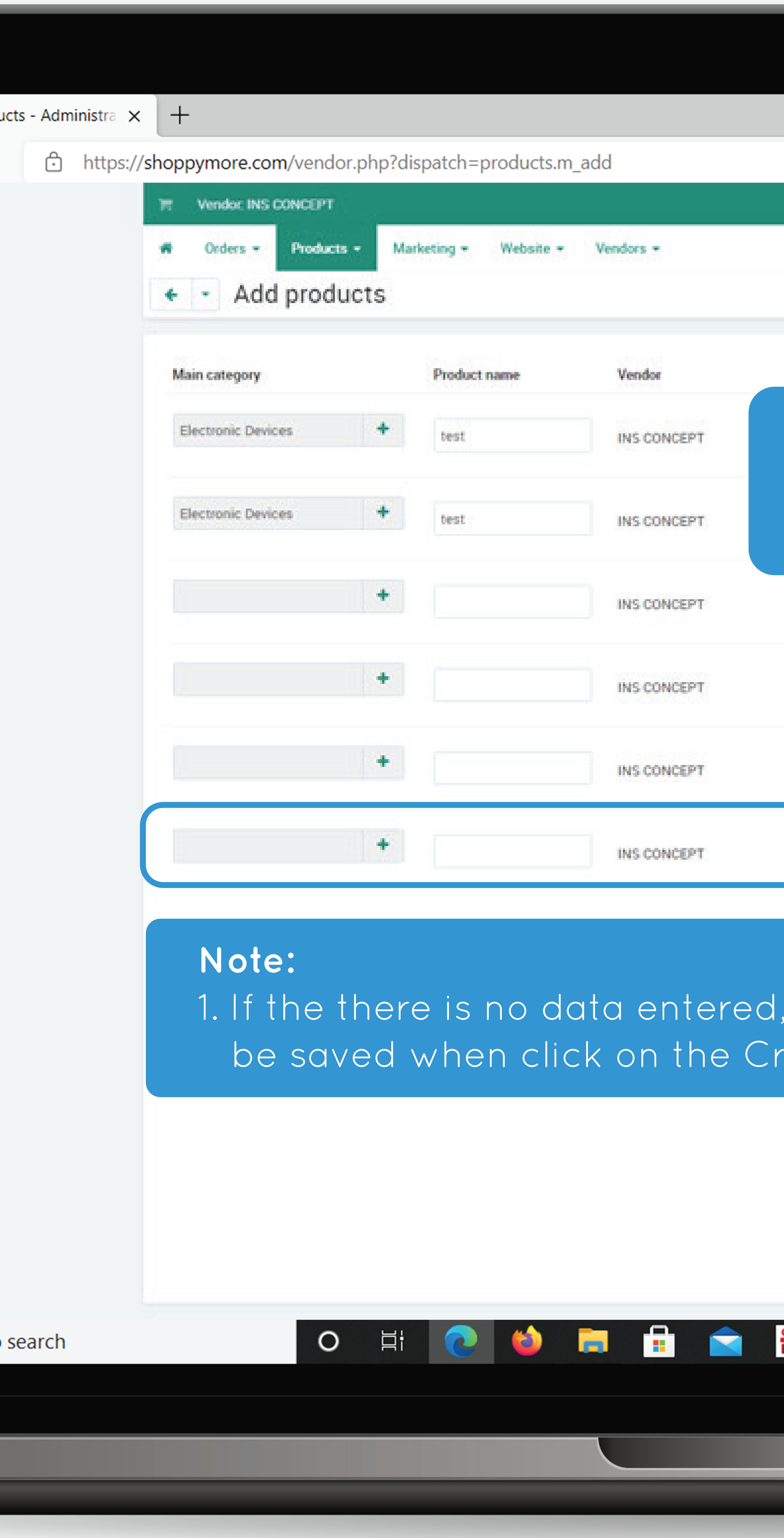

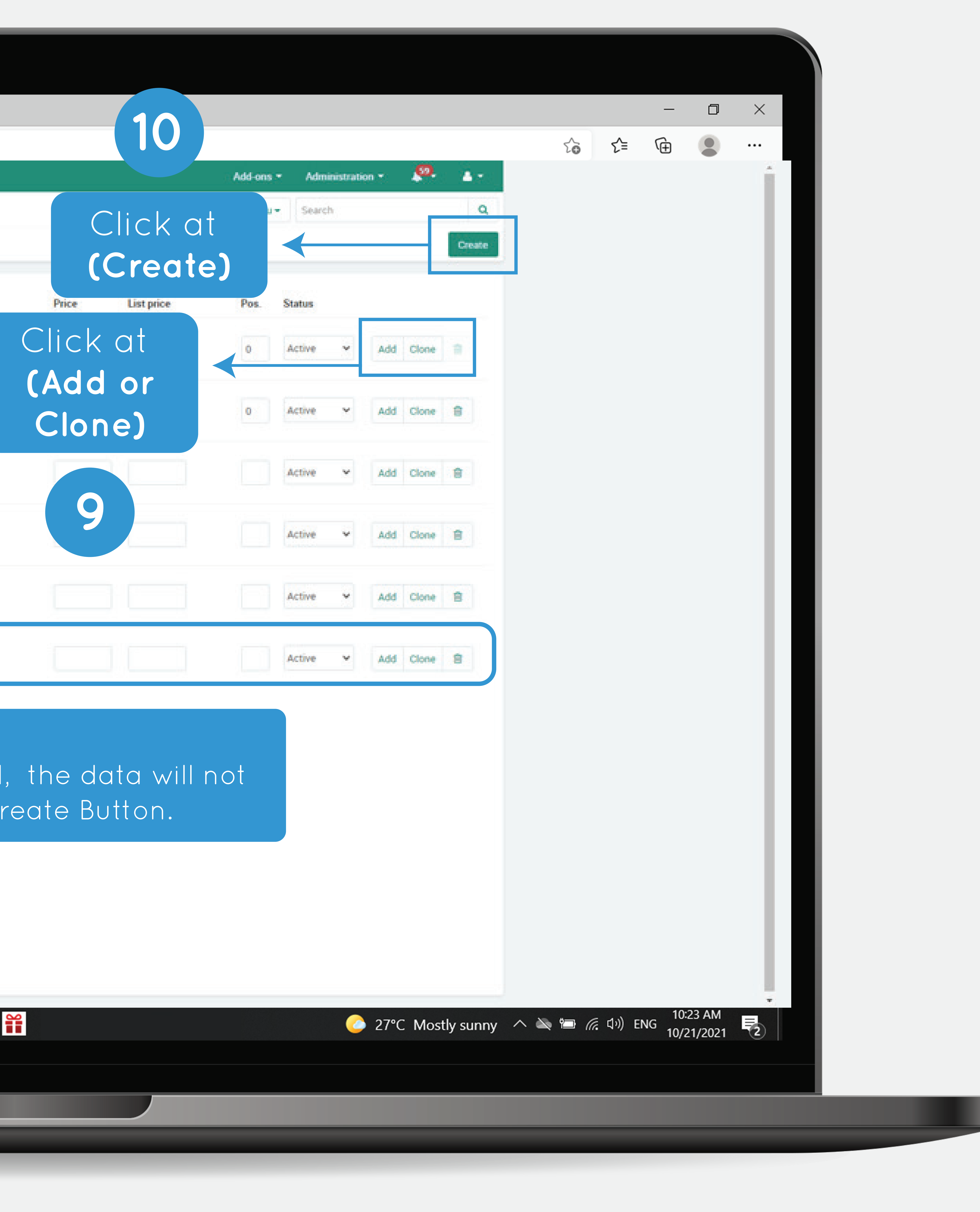